Computer Networks

Exercise Session 03

Prof. Dr. Oliver Hahm

Frankfurt University of Applied Sciences Faculty 2: Computer Science and Engineering oliver.hahm@fb2.fra-uas.de <https://teaching.dahahm.de>

November 11, 2022

Prof. Dr. Oliver Hahm – Computer Networks – Exercise Session 03 – WS 22/23 1/16

# <span id="page-1-0"></span>General Schedule

All exercises will follow this general schedule

- $\blacksquare$  Identify potential understanding problems
	- $\rightarrow$  Ask your questions
	- $\rightarrow$  Recap of the lecture
- **Address the understanding problems** 
	- $\rightarrow$  Answer your questions
	- $\rightarrow$  Repeat certain topics
- Walk through the exercises/solutions  $\rightarrow$  Some hints and guidance
	- $\rightarrow$  Work time or presentation of results

#### <span id="page-2-0"></span>Fundamentals of Data Signals

- how an analog signal can be transformed into a digital signal (and vice versa) using quantization and sampling
- how often a channel needs to be sampled to reconstruct the original analog signal
- how a square wave signal can be constructed by a fundamental  $\blacksquare$ frequency and its harmonics
- the difference between bandwidth, data rate, and symbol rate
- what data date can be achieved on a noiseless and a noisy channel with finite bandwidth

## Data Encoding

You have seen

- what a baseband transmission is
- **Notairal Exist for a good encoding (robustness, efficiency,** and clock recovery)
- several line codes and how they relate to these requirements
- what the problems of baseline wander and clock recovery are and how to tackle them
- how an encoding of group of bits in combination of another encoding can be used to address all requirements  $\rightarrow$  e.g., 4B/5B

#### Modulation

- how data can be modulated onto a carrier frequency in broadband
- what amplitude, frequency, and phase modulation are
- which advantages and drawbacks these methods have

#### Transmission Media

- which categories of transmission media exist
- common types of guided transmission media (coaxial, twisted pair, and fiber optic)
- what the common challenges of wireless networks are
- how the last mile can be bridged in a cost-efficient manner

#### **Technologies**

- how Ethernet has evolved to become the most popular wired LAN technology
- what Token Ring was and why it became obsolete
- which types of WLAN exist and how they differ
- what Bluetooth, piconets, scatternets, and BLE are

# Any other questions left?

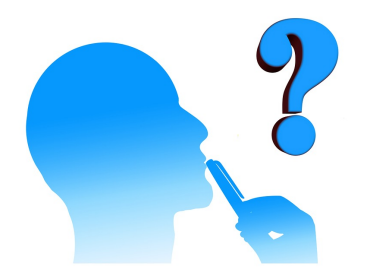

Prof. Dr. Oliver Hahm – Computer Networks – Exercise Session 03 – WS 22/23 8/16

#### <span id="page-8-0"></span>Exercise 1: Layers of Reference Models

#### Protocol example for the session layer

- **Point-to-Point Tunneling Protocol (PPTP) was used for Virtual Private Networks** (VPNs)
- Encapsulate layer 2 frames into a  $\mathsf{TCP}$  control channel
- Layer 3 protocols like IP can be transported over PPTP
- **Password Authentication Protocol (PAP) can be used for password-based** authentication
- Protocol example for the presentation layer
	- External Data Representation (XDR) is a data serialization format
	- It allows for de- and encoding between different representations of data types
	- Supported data types comprise: boolean, int, float, enumerations ...
	- An example can be found here: <https://github.com/brendanhay/xdr/blob/master/example.xdr>

#### Exercise 2: Quantization and Sampling

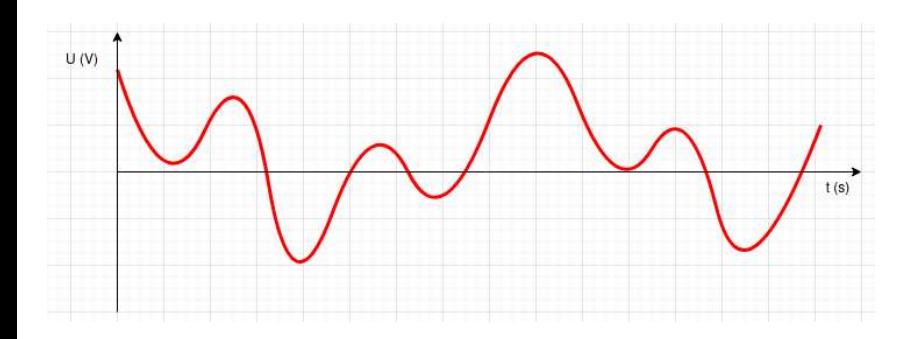

Prof. Dr. Oliver Hahm – Computer Networks – Exercise Session  $03 - WS$  22/23 10/16 10/16

#### Exercise 2: Quantization and Sampling

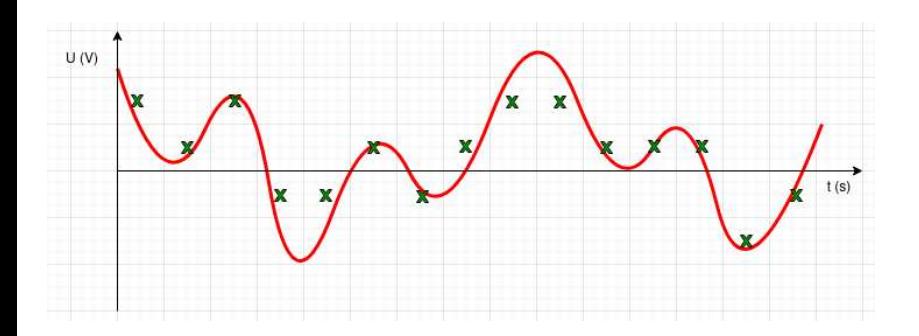

#### Exercise 2: Quantization and Sampling

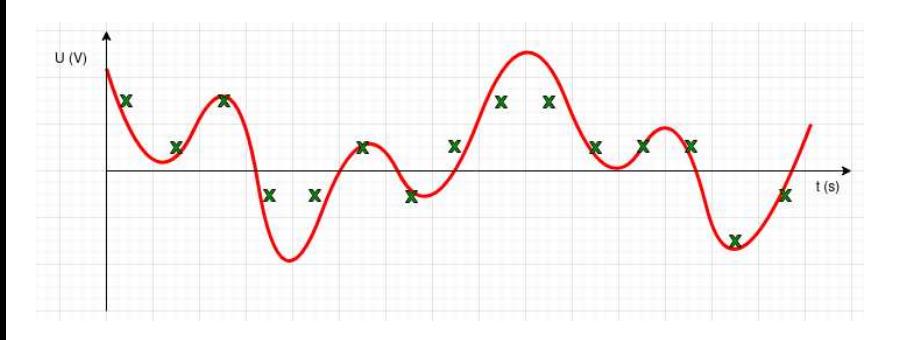

Until the 1980s the whole telephone system was voice only  $\Rightarrow$  the lowest frequency was 300 Hz, the highest frequency was 3.4 kHz

# Exercise 3 and 4: Bit, Symbol and Data Rate

Remember the differences between bit rate and symbol rate:

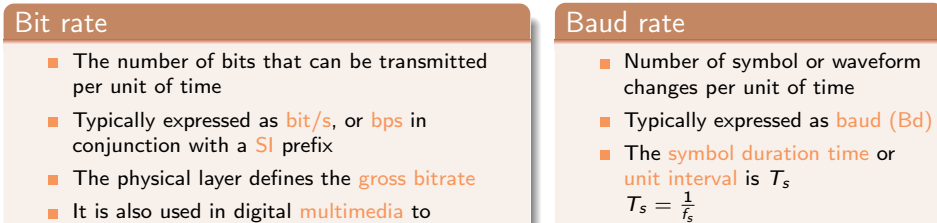

It is also used in digital multimedia to represent the number of bits used to encode audio or videos

where  $f_s$  is the symbol rate

The bit rate depends on the bandwidth of the communication channel and the number of bits per symbol

# Exercise 5 and 6: Manchester II Encoding

- This line code (also called Biphase-L is the opposite of the Manchester encoding
	- **Manchester encoding:** 
		- $\blacksquare$  Transition from high to low signal corresponds to a logical 0 bit
		- Transition from low to high signal corresponds to a logical 1 bit п
	- **Manchester II encoding:** 
		- $\blacksquare$  Transition from low to high signal corresponds to a logical 0 bit
		- Transition from high to low signal corresponds to a logical 1 bit п
- **Just as for the Manchester encoding, clock recovery is possible for the** receiver and baseline wander cannot occur because the usage of the signal levels is distributed equally

$$
\begin{array}{c}\n\text{Level 2} \\
\text{Level 2} \\
\text{Level 3}\n\end{array}\n\begin{array}{c}\n\text{I} \\
\text{I} \\
\text{II} \\
\text{II} \\
\text{II} \\
\text{II} \\
\text{II} \\
\text{II} \\
\text{II} \\
\text{II} \\
\text{II} \\
\text{II} \\
\text{II} \\
\text{II} \\
\text{II} \\
\text{II} \\
\text{II} \\
\text{II} \\
\text{II} \\
\text{II} \\
\text{II} \\
\text{II} \\
\text{II} \\
\text{II} \\
\text{II} \\
\text{II} \\
\text{II} \\
\text{II} \\
\text{II} \\
\text{II} \\
\text{II} \\
\text{II} \\
\text{II} \\
\text{II} \\
\text{II} \\
\text{II} \\
\text{II} \\
\text{II} \\
\text{II} \\
\text{II} \\
\text{II} \\
\text{II} \\
\text{II} \\
\text{II} \\
\text{II} \\
\text{II} \\
\text{II} \\
\text{II} \\
\text{II} \\
\text{II} \\
\text{II} \\
\text{II} \\
\text{II} \\
\text{II} \\
\text{II} \\
\text{II} \\
\text{II} \\
\text{II} \\
\text{II} \\
\text{II} \\
\text{II} \\
\text{II} \\
\text{II} \\
\text{II} \\
\text{II} \\
\text{II} \\
\text{II} \\
\text{II} \\
\text{II} \\
\text{II} \\
\text{II} \\
\text{II} \\
\text{II} \\
\text{II} \\
\text{II} \\
\text{II} \\
\text{II} \\
\text{II} \\
\text{II} \\
\text{II} \\
\text{II} \\
\text{II} \\
\text{II} \\
\text{II} \\
\text{II} \\
\text{II} \\
\text{II} \\
\text{II} \\
\text{II} \\
\text{II} \\
\text{II} \\
\text{II} \\
\text{II} \\
\text{II} \\
\text{II} \\
\text{II} \\
\text{II} \\
\text{II} \\
\text{II} \\
\text{II} \\
\text{II} \\
\text{II} \\
\text{II} \\
\text{II} \\
\text{II} \\
\text{II} \\
\text{II} \\
\text{II} \\
\text{II} \\
\text{II} \\
\text{II} \\
\text{II} \\
\text{II} \\
\text{II} \\
\text{II} \\
\text{II} \\
\text{II} \\
\text{II} \\
\text{II} \\
$$

#### Manchester II Code

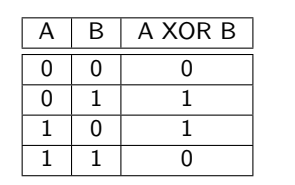

The Manchester II encoding is calculated via exclusive or (XOR) of the NRZ encoded data and the clock

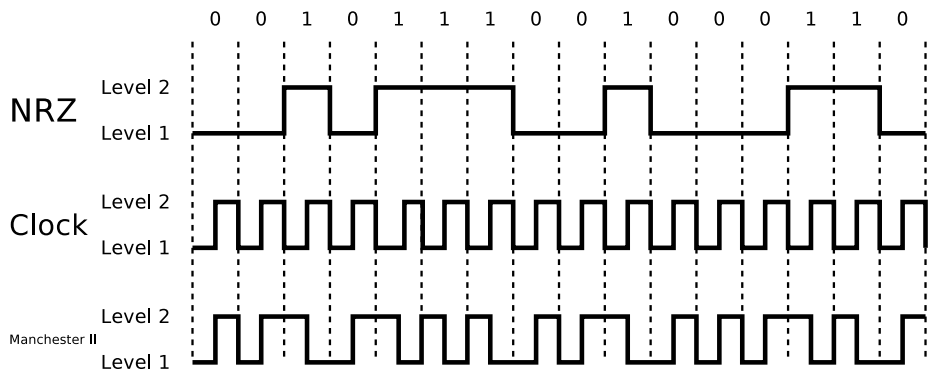

Prof. Dr. Oliver Hahm – Computer Networks – Exercise Session 03 – WS 22/23 13/16

# Alternate Mark Inversion (AMI code)  $=$  Bipolar Encoding

Uses 3 signal levels (+, 0 und -)

- **Logical 0 bits are encoded as middle signal level (0)**
- **Logical 1 bits are alternating encoded as high**  $(+)$  **or low signal level**  $(-)$
- Benefit: Baseline wander cannot occur
- Drawback: Clock recovery is impossible for series of logical 0 bits
- Error detection is partly possible because the signal sequences ++, --, +0+ and -0- are illegal

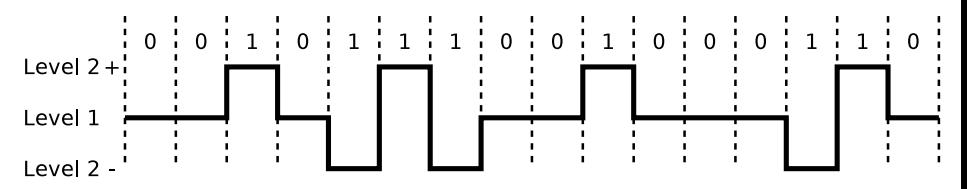

## AMI Line Code in Practice and Scramblers

#### The  $\text{ISDN } S_0$  bus uses a modified version of the AMI line code

- With this variant, logical 1 bits are encoded as middle signal level and logical 0 bits are alternating encoded as high signal level or low signal level
- To allow for clock recovery a scrambler is often used, after AMI line code encoding
- $\Rightarrow$  A scrambler is a device, which modifies a bit stream according to a simple algorithm in a way, that it is simple to reverse back to the original bit stream
	- In this case, scramblers are used, to interrupt long series of logic 0 bits

## Encoding Data Image source: Wikipedia (CC0)

- Efficient data encoding is important not only since the rise of computer  $\mathcal{L}_{\mathcal{A}}$ networks
- An example for an efficient encoding is the Morse Code, invented by Samuel Morse from 1838

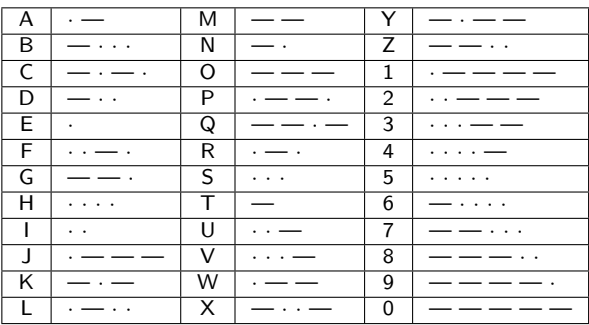

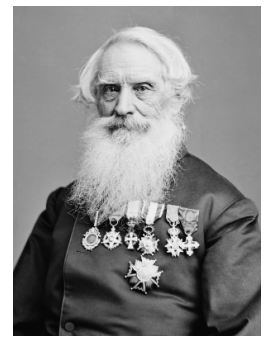

Samuel Morse (1791 – 1872)